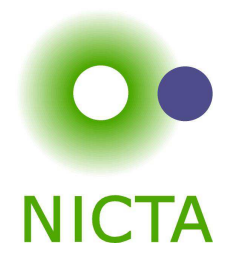

### **COMP 4161**NICTA Advanced Course

### **Advanced Topics in Software Verification**

#### Gerwin Klein, June Andronick, Toby Murray

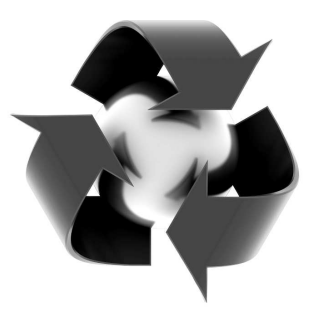

### **Content**

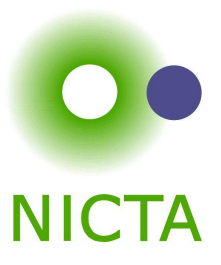

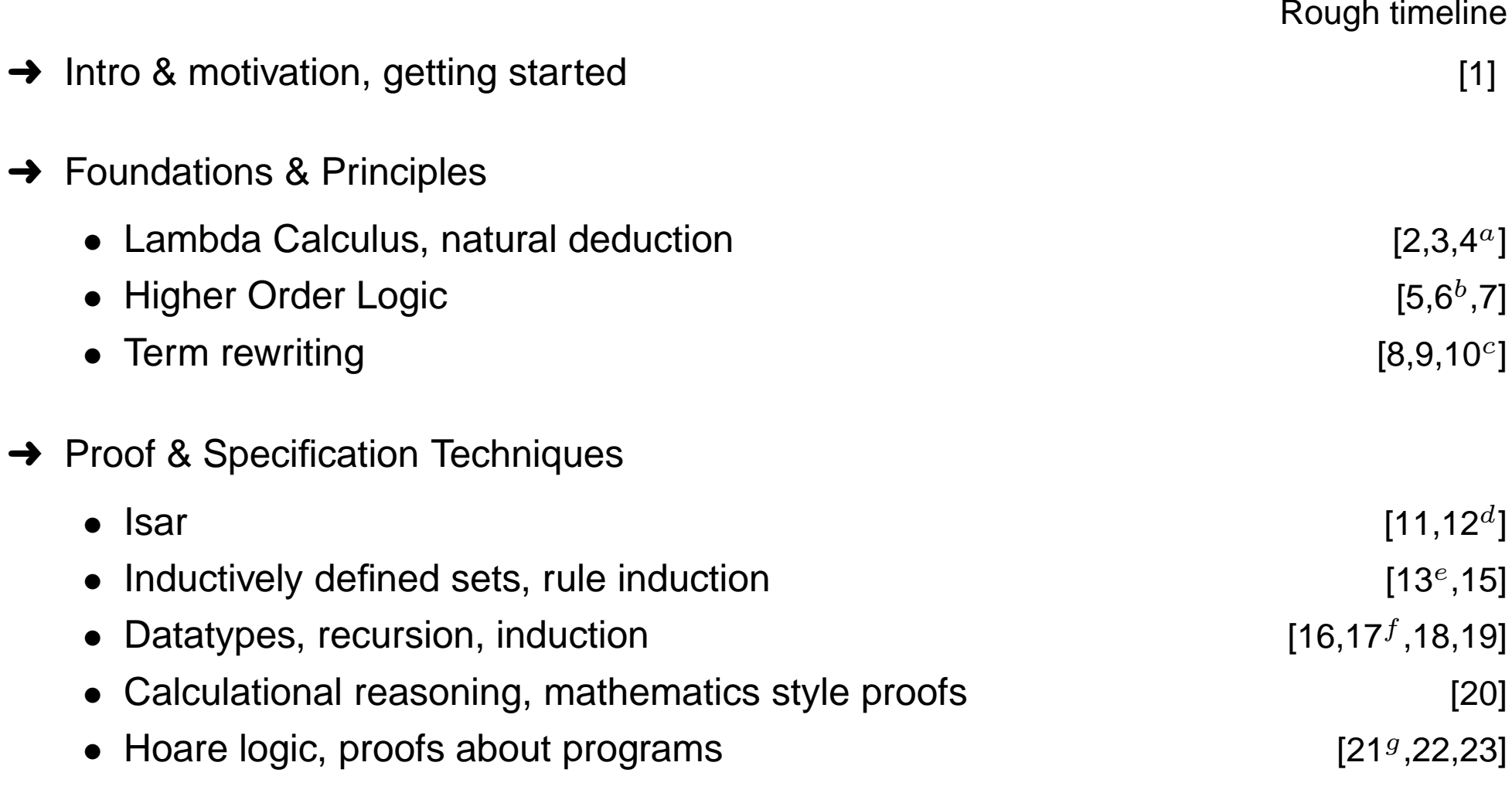

 $a$ a1 out;  $b$ a1 due;  $c$ a2 out;  $d$ a2 due;  $e$ session break;  $f$ a3 out;  $g$ a3 due

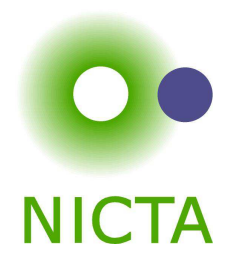

#### **Example:**

**datatype** 'a list <sup>=</sup> Nil | Cons 'a "'a list"

#### **Properties:**

- **→** Constructors:
- Nil :: 'a list Cons  $\;::\;$  'a  $\Rightarrow$  'a list  $\Rightarrow$  'a list → Distinctness:  $Nil \neq Cons \times xs$
- → Injectivity:  $(Cons x xs = Cons y ys) = (x = y \land xs = ys)$

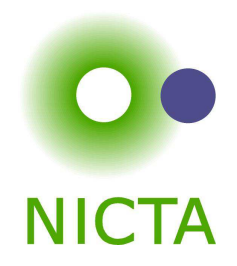

### **datatype**  $(\alpha_1, \ldots, \alpha_n)$   $\tau$  =  $C_1$   $\tau_{1,1}$   $\ldots$   $\tau_{1,n_1}$  . . .  $\begin{array}{ccc} \mid & \mathsf{C}_k \ \tau_{k,1} \ \cdots \ \tau_{k,n_k} \end{array}$

- **→ Constructors:**  $C_i :: \tau_{i,1} \Rightarrow ... \Rightarrow \tau_{i,n_i} \Rightarrow (\alpha_1,...,\alpha_n) \tau$
- $\rightarrow$  Distinctness:  $C_i$  ...  $\neq C_j$  ... if  $i \neq j$

$$
\blacktriangleright
$$
 **Injectivity:**  $(C_i x_1 \ldots x_{n_i} = C_i y_1 \ldots y_{n_i}) = (x_1 = y_1 \wedge \ldots \wedge x_{n_i} = y_{n_i})$ 

#### **Distinctness and Injectivity applied automatically**

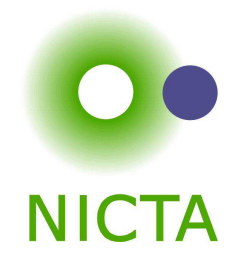

## **datatype** 'a list <sup>=</sup> Nil | Cons 'a "'a list"

- **→** internally defined using typedef
- **→** hence: describes a set
- $\rightarrow$  set = trees with constructors as nodes
- $\rightarrow$  inductive definition to characterise which trees belong to datatype

### **More detail: HOL/Datatype.thy**

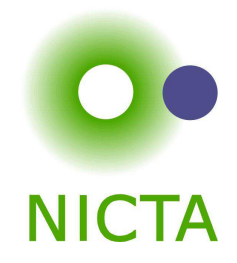

#### **Must be definable as set.**

- **→** Infinitely branching ok.
- **→** Mutually recursive ok.
- **→** Strictly positive (right of function arrow) occurrence ok.

**Not ok:**

| datatype t | =                                             | C (t $\Rightarrow$ bool) |
|------------|-----------------------------------------------|--------------------------|
|            | D ((bool $\Rightarrow$ t) $\Rightarrow$ bool) |                          |
|            | E ((t $\Rightarrow$ bool) $\Rightarrow$ bool) |                          |

**Because:** Cantor's theorem ( $\alpha$  set is larger than  $\alpha$ )

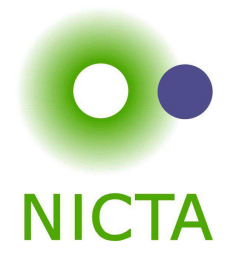

Every datatype introduces <sup>a</sup> **case** construct, e.g.

$$
(\text{case } xs \text{ of } [] \Rightarrow \dots \mid y \neq ys \Rightarrow \dots y \dots ys \dots)
$$

**In general:** one case per constructor

- $\rightarrow$  Nested patterns allowed:  $x\#y\#zs$
- **→** Dummy and default patterns with
- $\rightarrow$  Binds weakly, needs () in context

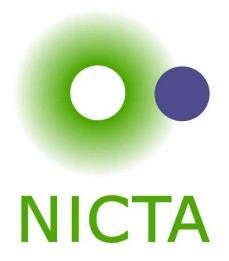

 $\mathop{\mathsf{apply}}\nolimits$  (case\_tac  $t$ )

creates  $k$  subgoals

 $\llbracket t = C_i \ x_1 \dots x_p; \dots \rrbracket \Longrightarrow \dots$ 

one for each constructor  $C_i$ 

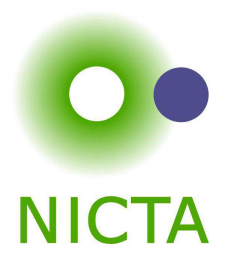

## **DEMO**

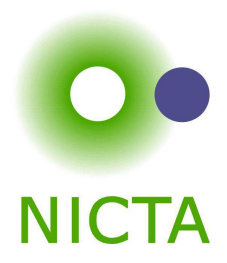

# **RECURSION**

Why nontermination can be harmful

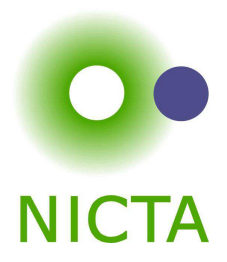

How about  $f x = f x + 1$ ?

Subtract  $f\ x$  on both sides.

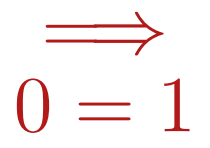

**! All functions in HOL must be total !**

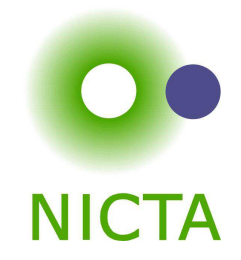

#### **primrec guarantees termination structurally**

**Example primrec def:**

**primrec** app :: "'a list <sup>⇒</sup> 'a list <sup>⇒</sup> 'a list" **where**"app Nil ys <sup>=</sup> ys" | "app (Cons x xs)  $ys = Cons x (app xs ys)$ "

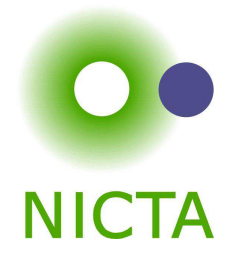

If  $\tau$  is a datatype (with constructors  $C_1, \ldots, C_k$ ) then  $f :: \tau \Rightarrow \tau'$  can be defined<br>by **nrimitive requrator**: by **primitive recursion**:

$$
f(C_1 y_{1,1} \dots y_{1,n_1}) = r_1
$$
  
\n:  
\n
$$
f(C_k y_{k,1} \dots y_{k,n_k}) = r_k
$$

The recursive calls in  $r_i$  must be  $\tt{structurally smaller}$ (of the form  $f$   $a_1$   $\;\ldots\; y_{i,j}$   $\;\ldots\; a_p$ )

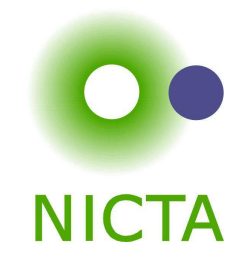

primrec just fancy syntax for <sup>a</sup> **recursion operator**

**Example:**: list\_rec :: ''b ⇒ ('a ⇒ 'a list ⇒ 'b ⇒ 'b) ⇒ 'a list ⇒ 'b''<br>'ist ree £ £ Nil list\_rec  $f_\mathrm{1}$  $f_1 f_2$  Nil  $f_1 = f_1$ list\_rec  $f_1$   $f_2$  (Cons  $x\ xs)$   $\quad = \quad f_2\ x\ xs$  (list\_rec  $f_1\ f_2\ xs)$ 

 $\mathsf{app} \equiv \mathsf{list\_rec}\;(\lambda ys.\;ys)\;(\lambda x\; xs\; xs'.\; \lambda ys.\; \mathsf{Cons}\; x\; (xs'\; ys))$ 

**primrec** app :: "'a list <sup>⇒</sup> 'a list <sup>⇒</sup> 'a list" **where**

"app Nil ys <sup>=</sup> ys" | "app (Cons x xs)  $ys = Cons x (app xs ys)$ "

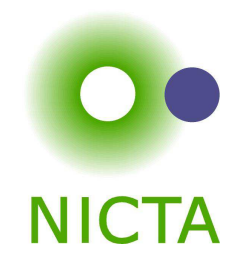

**Defined:** automatically, first inductively (set), then by epsilon

$$
(x s, x s') \in \text{list\_rel } f_1 \ f_2
$$
\n
$$
(x s, x s') \in \text{list\_rel } f_1 \ f_2
$$
\n
$$
( \text{Cons } x \ xs, f_2 \ x \ xs \ xs') \in \text{list\_rel } f_1 \ f_2
$$

list\_rec  $f_1$   $f_2$   $xs \equiv$  SOME  $y$ .  $(xs, y) \in$  list\_rel  $f_1$   $f_2$ 

Automatic proof that set def indeed is total function(the equations for list\_rec are lemmas!)

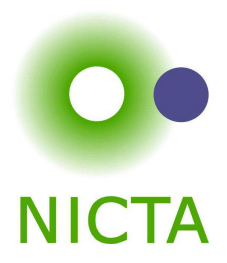

## **PREDEFINED DATATYPES**

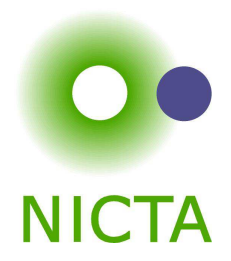

#### datatype  $nat = 0$  | Suc nat

Functions on nat definable by primrec!

#### primrec

 $f 0 = ...$ <br> $f (\text{Suc } n) = ... f n ...$ 

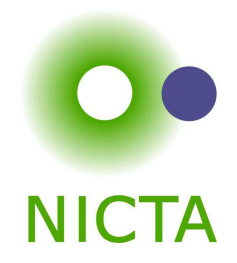

**datatype** 'a option <sup>=</sup> None | Some 'a

#### **Important application:**

- 'b ⇒ 'a option  $f \sim$  partial function:
	- None <sup>∼</sup> no result
	- Some  $a \quad \thicksim \quad$  result  $a$

### **Example:**

```
primrec lookup :: 'k ⇒ ('k × 'v) list ⇒ 'v option
```
#### **where**

 $\textsf{lookup k}[]$  = None  $\mid$ 

lookup k  $(x \# xs) = (if fst x = k then Some (snd x) else lookup k xs)$ 

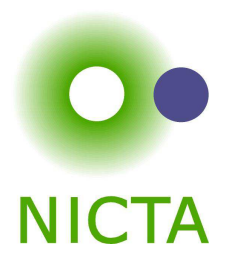

## **DEMO: PRIMREC**

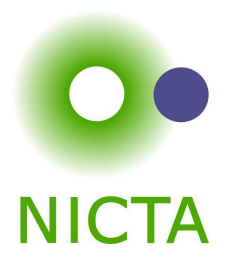

# **INDUCTION**

### Structural induction

 $P$  xs holds for all lists xs if

- $\rightarrow$   $\frac{P}{P}$  Nil
- $\rightarrow$  and for arbitrary  $x$  and  $xs$ ,  $P\; xs \Longrightarrow P\;(x\# xs)$

# Induction theorem **list.induct:**

 $[P$  [];  $\bigwedge a$  list.  $P$  list  $\Longrightarrow P$   $(a\# list)$ ]  $\Longrightarrow P$  list

- ➜ General proof method for induction: **(induct x)**
	- $\bullet$   $x$  must be a free variable in the first subgoal.
	- $\bullet\;$  type of  $x$  must be a datatype.

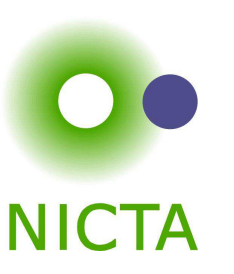

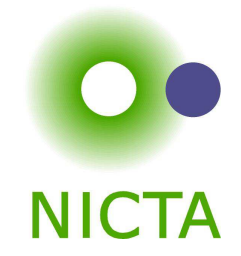

#### **Theorems about recursive functions are proved by induction**

Induction on argument number  $i$  of  $f$ if  $f$  is defined by recursion on argument number  $i$ 

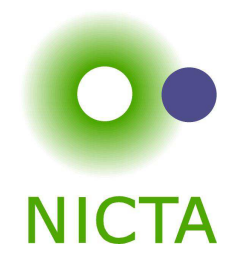

#### **A tail recursive list reverse:**

**primrec** itrev :: 'a list <sup>⇒</sup> 'a list <sup>⇒</sup> 'a list **where**itrev  $[]$   $ys = ys$  |

itrev  $(x \# xs)$  ys = itrev  $xs$   $(x \# ys)$ 

**lemma** itrev  $xs$   $[]$   $=$  rev  $xs$ 

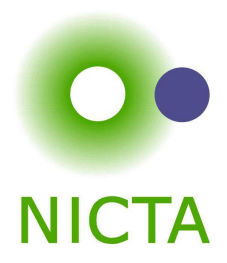

## **DEMO: PROOF ATTEMPT**

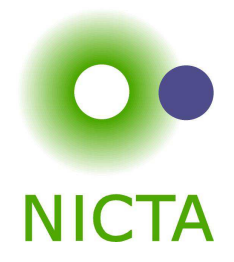

**Replace constants by variables**

**lemma** itrev  $xs\;ys =$  rev  $xs@ys$ 

## **Quantify free variables by** <sup>∀</sup>

(except the induction variable)

**lemma**  $\forall y s$ . itrev  $xs$   $ys =$  rev  $xs@ys$ 

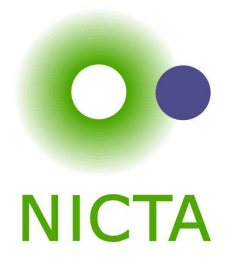

- **→** Datatypes
- **→** Primitive recursion
- **→ Case distinction**
- **→** Structural Induction